### SESSION ENDING EXAMINATION CLASS – XI

# SUBJECT : INFORMATICS PRACTICES

(065)

Time Allowed: 3 Hrs. Max Marks: 70 Note: 1-This question paper is divided into three sections. 2- Section-A and Section-B are of 25 marks each. 3-Section-C consists of 20 marks. 4-Answer the questions after carefully reading the text. 5-All questions are compulsory. Section - A Q1- Answer the following questions: a) Explain the various function of ALU? 2Mb) Differentiate between Compiler and Interpreter? 2Mc) What do you understand by Application Software? Write the name of any one application software? 2Md) Write the function of following: 2M**Address Bus** (ii) Control Bus e) What is computer virus? What are its preventive measures? 2MQ2- Answer the following questions: a) What is e-Governance? How e-Governance beneficial for citizens? 2Mb) What is e-Learning? Give two names of web sites that provides e-Learning? 2Mc) Define e-Business? **1M** Q3- Answer the following questions: a) What is DBMS? **1M** b) What do understand by Candidate Keys? 1**M** 

c) What do you understand by Degree and Cardinality of a table?

2M

| d) | What are the advantages of using a DBMS?             | <b>2M</b>  |
|----|------------------------------------------------------|------------|
| e) | Define ROUND() and TRUNCATE() function with example? | <b>2M</b>  |
| f) | Define the function CONCAT()?                        | 2M         |
| g) | What is database?                                    | 1 <b>M</b> |

#### Section - B

#### Q4- Answer the following questions:

a) Differentiate between syntax error and logical error? Explain with suitable example?

2M

b) What is JFrame?

1M

c) What is Casting? When do we need it?

2M

d) What are the container or container controls?

2M

- e) Write Java statement to accomplish each of the following tasks:(i) Declare variables sum and a to be of type int.
- 3M

- (ii) Assign 1 to variable a
- (iii) Add variable a to variable sum and assign the results to variable sum.

#### Q5- Answer the following questions:

a) What will the output of following code fragment if the value of ch is:

(i)a (ii) c (iii) d (iv) h

Switch(ch)

```
{ case 'a': System.out.println("It is a.");
    case 'b': System.out.println("It is b.");
    case 'c': System.out.println("It is c."); break;
case 'd': System.out.println("It is d."); break;
    default: System.out.println("Not a, b, c, d); break;
}
```

b) Create a Java Desktop Application to convert a given temperature Fahrenheit to Celsius and Vice Versa using switch case statement.

Hints: C=5/9 \* (F-32) and F=1.8\*(C+32)

Using a JButton's click event handler, display the corresponding temperature value in a JTextField control. Implement the following settings for IDE:

| Controls      | Property Name | Property Value        |  |  |
|---------------|---------------|-----------------------|--|--|
| JRadioButton1 | Text          | Fahrenheit to Celcius |  |  |
|               | buttonGroup   | buttonGroup1          |  |  |
| JRadioButton2 | Text          | Celcius to Fahrenheit |  |  |

|             | buttonGroup   | buttonGroup1   |
|-------------|---------------|----------------|
| JTextField1 | Text          | txtTemp        |
|             | Variable Name |                |
| JTextField2 | Text          | txtCon         |
|             | Variable Name |                |
| JButton1    | Text          | Convert        |
|             | Variable Name | btnDisc        |
| JButton2    | Text          | Clear the text |
|             | Variable Name | btnClear       |
| JButton3    | Text          | Exit           |
|             | Variable Name | btnExit        |

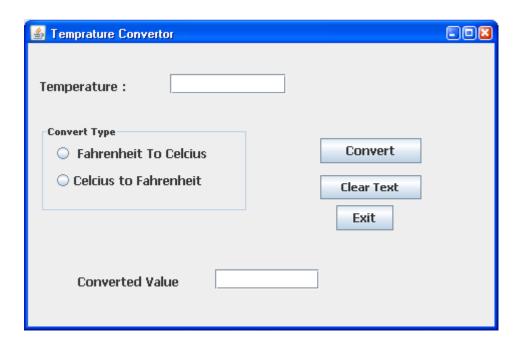

- (i) On the Action event of the *Clear button* the text fields and radio buttons get clear. 2M
- (ii) On the Action event of the *Exit button* the application gets closed.
- (iii) On the Action event of the button "Convert" the temperature is converted as per user choice.
- c) Rewrite the following code using while loop:

int sum=0; for(int i=1; i<=5;i++) { sum=sum+i;

d) Rewrite the correct code after removing the syntax errors if any in the following code:

2M

2M

2M

```
if(sex==1)
JLabel1.setText("Women");
else;
jLabel1.setText("Man");
```

e) Consider the following program code and tell how many time the loop will execute: 2M

```
int x=5, y=50; while(x<=y)
```

```
{
y=y/x;
x=x+5;
}
```

#### Section-C

#### **Q6-** Answer the following questions:

(a) Write the difference between Primary Key and Unique Key?

2M

(b) You have the following table CUSTOMER. Identify the required data types for each attributes:

| Cust_ID   | Customer Identification Number |  |  |
|-----------|--------------------------------|--|--|
| Cust_Name | Customer Name                  |  |  |
| Cust_Add  | Customer Address               |  |  |
| Bill_No   | Customer bill Number           |  |  |

(c) Create a table name as Deptm with the following structure:

2M

| Field Name | Field Type  | Constraint           |  |  |
|------------|-------------|----------------------|--|--|
| DEPTNO     | Integer     | NOT NULL PRIMARY KEY |  |  |
| DNAME      | Varchar(14) | NOT NULL             |  |  |
| LOC        | Varchar(13) |                      |  |  |
| Salary     | Integer(5)  |                      |  |  |

(d) Write a SQL command to add following column in above table.

**1M** 

| Column Name | Data Type | Size | Constraint | Description           |
|-------------|-----------|------|------------|-----------------------|
| Address     | Varchar   | 40   |            | Address of the Person |

(e) Write SQL Commands for the questions form (a) to (h) on the basis of table Teacher. [7 X 1M]

Table: Teacher

| No. | Name     | Age | Department | Dateojjoin | Salary | Sex |
|-----|----------|-----|------------|------------|--------|-----|
| 1   | Jugal    | 34  | Computer   | 2007-02-10 | 12000  | M   |
| 2   | Shanti   | 31  | History    | 2008-03-24 | 20000  | F   |
| 3   | Sandeep  | 32  | Maths      | 2009-02-25 | 14000  | M   |
| 4   | Sangeeta | 45  | History    | 2007-04-15 | 20000  | F   |
| 5   | Rakesh   | 35  | Computer   | 2007-05-17 | 21000  | M   |

- (i) To show all information about the teacher of History department in descending order of their name.
- (ii) To list the male teacher who are in Maths department.
- (iii) To display Name, Salary, Age of all male teacher.
- (iv) Update the Salary by increasing Rs. 1000 for female teacher.
- (v) To Insert a new record in table Teacher with the following data: 9, 'Raja', 23, 'Hindi', '2005-08-19',12675, 'M'
- (vi) Display the name of those teacher whose name started with alphabet 'S';
- (vii) To Delete those records where Department is History.
- (viii) Write SQL Command to drop the table Teacher.

## (f) Find the Output of following:

[5 X 1M]

- (i) SELECT ROUND (1.298,1);
- (ii) SELECT POW(3,4);
- (iii) SELECT LOWER ('MYSQL QUERY LANGUAGE');
- (iv) SELECT SUBSTR('MYSQL LANGUAGE', 7,8);
- (v) SELECT LENGTH('INFORMATION');